## AnimobySC Кряк Keygen For (LifeTime) Скачать бесплатно без регистрации

Программа, которая позволяет захватывать изображения экрана с помощью простой комбинации горячих клавиш (win+L) и сохранять их в указанную папку. Дополнительные возможности: \* До трех разных горячих клавиш для захвата экрана \*Сохранение скриншота в указанном формате \* Сохраните скриншот в одну из нескольких папок \* Выберите комбинацию горячих клавиш \*Выберите область захвата \* Автосохранение скриншотов \*Для включения/отключения функции автосохранения. Некоторые ссылки скрыты в целях безопасности. Я не знаю, есть ли у них эта функция, но я заметил, что экран входа в систему установки Xubuntu 15.04 моего друга имеет максимальный уровень яркости 30%, в то время как максимальный уровень яркости моей установки Ubuntu 15.04 составляет минимум 60%. Кто-нибудь знает, как это изменить? Я ничего не могу найти в графическом интерфейсе, и я не уверен, что командная строка для изменения будет работать. Привет, У меня есть ноутбук Asus G75VG-a1 с графикой Intel Graphics 620. После новой установки Xubuntu 15.04, когда я открываю ноутбук, он запускается с низкой яркостью и вскоре после этого зависает. Трудно что-либо прочитать, а программы еле видны на экране. Единственный способ исправить это — удалить /home/\*/.xsession-errors. Проблема в том, что после первой перезагрузки машины в файле /home/\*/.xsession-errors появляется множество ошибок после загрузки, однако это не те же ошибки, что и при загрузке моего предыдущего компьютер. В начале загрузки все выглядит нормально, но, начиная с 3,5 часов, появляется следующее сообщение об ошибке, повторяющееся снова и снова, пока ноутбук не выключится: [2] 0xb04224d5 в GST\_CORE\_ (сигнал = 9) [9] 0xb0422b97 в gst\_element\_bin\_fill (buf=, stride=1420, offset=0, nelem=0) в pipe-buffers.c:780 [9] 0xb0422b97 в gst element bin fill (buf=, stride=1420, offset=0, nelem=0) в pipe-buffers.c:680 Я также заметил, что экран становится черным для

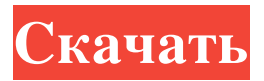

## **AnimobySC**

Мы уверены, что вы слышали о множестве скриншотов, но ни один из них не в состоянии полностью удовлетворить спрос! Именно поэтому создан AnimobySC, который позволяет делать скриншоты любой области экрана и сохранять захваченное изображение в разных форматах. Кроме того, программа также может обеспечить быструю настройку, привязку правой кнопкой мыши, подробные журналы событий и интеграцию с ImgBurn. Особенности: ⦁ Снимки вашего экрана автоматически сохраняются в папке по умолчанию ⦁ Встроенный менеджер процессов позволяет делать скриншоты ⦁ Настраиваемые горячие клавиши ⦁ Привязка правого клика к действию ⦁ Подробные журналы событий ⦁ Регулировка цвета с помощью мощной палитры цветов ⦁ Экспорт изображений: PNG, JPEG, BMP, PPM, XPM, XBM ⦁ Интеграция с ImgBurn ⦁ Совершенно новое окно появляется при запуске ⦁ Простая в использовании без сложной конфигурацииТесла в среду защитила президента Трампа Дональда Джона ТрампаБайден опережает Трампа на 36 пунктов в общенациональном рейтинге среди латиноамериканцев: опрос Трамп отрицает роль изменения климата в пожарах, говорит, что Ньюсом должен лучше управлять лесами Награждает недавние нападки MORE на автопроизводителя, утверждая, что звезда реалити-шоу сделала для нации гораздо больше. «Президент Трамп в течение многих лет проделывал отличную работу для США, в том числе путем создания более справедливой налоговой системы, дерегулирования, борьбы за справедливые торговые сделки, выхода из Парижского соглашения по климату и защиты американских рабочих», — говорится в сообщении компании. в заявлении, предоставленном Business Insider. «Возможно, ему не понравилась теплая куртка, которую мы отправили ему в январе, в разгар 30-градусного мороза в Монтане», — продолжил он. РЕКЛАМНОЕ ОБЪЯВЛЕНИЕ Заявление было сделано в ответ на твит, в котором Трамп сказал: «Я вижу, что Тесла сейчас строит ряд заводов в США. Мне это нравится!» Об этом Трамп заявил в твиттере, который он опубликовал утром 2 февраля.17, говоря: «Я вижу, что Tesla сейчас строит завод в Китае, больше никаких финансовых махинаций с Китаем, но потратит большие деньги на пропаганду и лоббирование, чтобы исключить американские автомобильные компании из торгов. Поступают автомобили, некоторые даже сделаны в США. !" В отдельном твите он добавил: «В преддверии выборов Китай помогает fb6ded4ff2

[https://allurefashion.net/wp-content/uploads/2022/06/PatternExplorer\\_for\\_Amibroker.pdf](https://allurefashion.net/wp-content/uploads/2022/06/PatternExplorer_for_Amibroker.pdf) [https://apmenlicinetlilenn.wixsite.com/egener/post/create-html-list-of-files-in-folders-software-кряк-activation-скачать](https://apmenlicinetlilenn.wixsite.com/egener/post/create-html-list-of-files-in-folders-software-кряк-activation-скачать-бесплатно-2022)[бесплатно-2022](https://apmenlicinetlilenn.wixsite.com/egener/post/create-html-list-of-files-in-folders-software-кряк-activation-скачать-бесплатно-2022)

<https://www.kmjgroupfitness.com/tadvsmoothstepcontrol-кряк-скачать-бесплатно-без-регист/> [https://totoralillochile.com/advert/pdfinfo-%d0%b0%d0%ba%d1%82%d0%b8%d0%b2%d0%b8%d1%80%d0%be%d0%b2%](https://totoralillochile.com/advert/pdfinfo-%d0%b0%d0%ba%d1%82%d0%b8%d0%b2%d0%b8%d1%80%d0%be%d0%b2%d0%b0%d0%bd%d0%bd%d0%b0%d1%8f-%d0%bf%d0%be%d0%bb%d0%bd%d0%b0%d1%8f-%d0%b2%d0%b5%d1%80%d1%81%d0%b8%d1%8f-with-product-key-%d1%81%d0%ba/) [d0%b0%d0%bd%d0%bd%d0%b0%d1%8f-%d0%bf%d0%be%d0%bb%d0%bd%d0%b0%d1%8f-%d0%b2%d0%b5%d1%80](https://totoralillochile.com/advert/pdfinfo-%d0%b0%d0%ba%d1%82%d0%b8%d0%b2%d0%b8%d1%80%d0%be%d0%b2%d0%b0%d0%bd%d0%bd%d0%b0%d1%8f-%d0%bf%d0%be%d0%bb%d0%bd%d0%b0%d1%8f-%d0%b2%d0%b5%d1%80%d1%81%d0%b8%d1%8f-with-product-key-%d1%81%d0%ba/) [%d1%81%d0%b8%d1%8f-with-product-key-%d1%81%d0%ba/](https://totoralillochile.com/advert/pdfinfo-%d0%b0%d0%ba%d1%82%d0%b8%d0%b2%d0%b8%d1%80%d0%be%d0%b2%d0%b0%d0%bd%d0%bd%d0%b0%d1%8f-%d0%bf%d0%be%d0%bb%d0%bd%d0%b0%d1%8f-%d0%b2%d0%b5%d1%80%d1%81%d0%b8%d1%8f-with-product-key-%d1%81%d0%ba/)

[https://www.crypto-places-directory.com/wp-content/uploads/2022/06/Bee\\_Movie.pdf](https://www.crypto-places-directory.com/wp-content/uploads/2022/06/Bee_Movie.pdf)

<http://tekbaz.com/2022/06/15/drunk-driving-death-clock-ключ-full-product-key-скачать-бесплатно-latest/>

<https://centralpurchasing.online/macdrive-pro-активация-скачать-бесплатно-без-ре/> [https://sophot.org/wp-content/uploads/2022/06/Password\\_Bank.pdf](https://sophot.org/wp-content/uploads/2022/06/Password_Bank.pdf)

<https://destinyconnectfresh.org/barracudadrive-активированная-полная-версия-product-key-ск/>

https://materiaselezioni.com/wp-content/uploads/2022/06/DiskCat For Windows.pdf

<https://lansgumnanap1977.wixsite.com/biepricespho/post/stormftp-ключ-скачать-бесплатно-april-2022>

[https://wormenhotel.nl/wp-content/uploads/2022/06/Green\\_Lake\\_Mountain\\_Screensaver\\_\\_\\_\\_\\_\\_\\_\\_3264bit.pdf](https://wormenhotel.nl/wp-content/uploads/2022/06/Green_Lake_Mountain_Screensaver________3264bit.pdf)

[https://foodonate.ch/wp-content/uploads/2022/06/3DS\\_Export\\_for\\_Acrobat.pdf](https://foodonate.ch/wp-content/uploads/2022/06/3DS_Export_for_Acrobat.pdf)

<http://compasscarrier.com/wp-content/uploads/2022/06/quigwil.pdf>

<https://cbdresourceguide.com/2022/06/15/chaotica-portable-активированная-полная-версия-ска/>

<https://malekrealty.org/george-bellows-painting-screensaver-кряк-activation-key-скачать/>

https://moniispace.com/upload/files/2022/06/qgKORKaMtCskWeVq8nXY\_15\_0dfcb112fefb2074ee8214f70ed51da2\_file.pdf <https://www.5etwal.com/timespent-outlook-addin-активированная-полная-версия-activation/>

[https://www.sosho.pk/upload/files/2022/06/blyqb1Eonkak4A1NZ4kW\\_15\\_c2402d1dc580486eabfee35642f64ea0\\_file.pdf](https://www.sosho.pk/upload/files/2022/06/blyqb1Eonkak4A1NZ4kW_15_c2402d1dc580486eabfee35642f64ea0_file.pdf) <https://wo-finde-ich.net/wp-content/uploads/2022/06/betqui.pdf>